**Dirección General de Sistemas de Gestión de Información Fiscal**

## **LISTADO DE INFORMACIÓN DE TABLAS**

**Sentencia**

### **Caracteristicas de la Tabla**

**Nombre de la Tabla :** RNT\_CONFIG\_RUBROS\_CTAS **Aplicación :** RNT **Diagrama de Estados :**

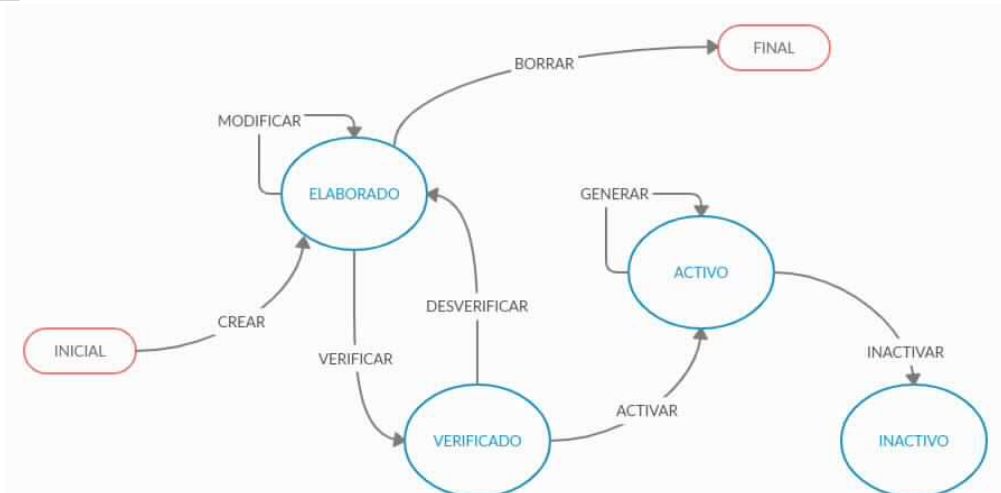

#### **Código ESTADOS**

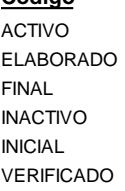

## Activo **Nombre Largo**

Elaborado Final Inactivo Inicial Verificar

Activar Registro Desverificar Registro Genera Formulario Inactivar Registro Modificar Registro Verificar Registro

> GENERAR INACTIVAR BORRAR MODIFICAR VERIFICAR CREAR ACTIVAR DESVERIFICAR

**Transacción**

#### **Descripción**

Activo Estado Elaborado Final Inactivo Inicial Verificar

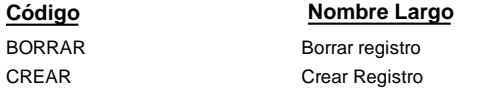

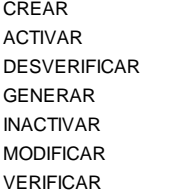

**TRANSFORMACIONES**

**TRANSICIÓN**

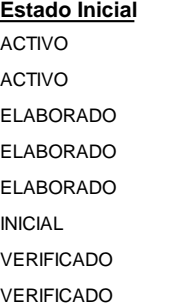

#### Borrar Registro **Descripción**

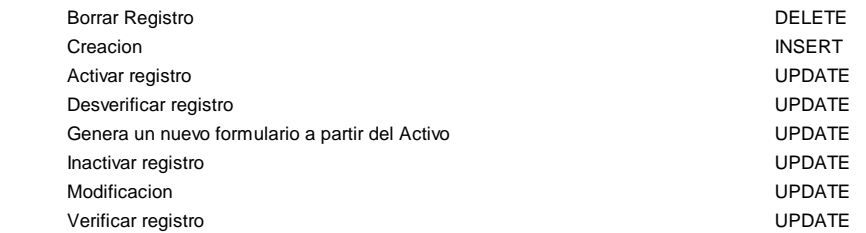

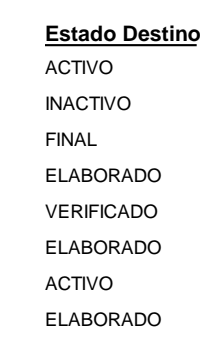

## **Ministerio de Economía y Finanzas Públicas**

**Dirección General de Sistemas de Gestión de Información Fiscal**

## **LISTADO DE INFORMACIÓN DE TABLAS**

# **Caracteristicas de la Tabla**

**Nombre de la Tabla :** RNT\_CONFIG\_RUBROS\_CTAS **Aplicación :** RNT

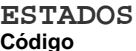

**Código Nombre Largo Descripción**

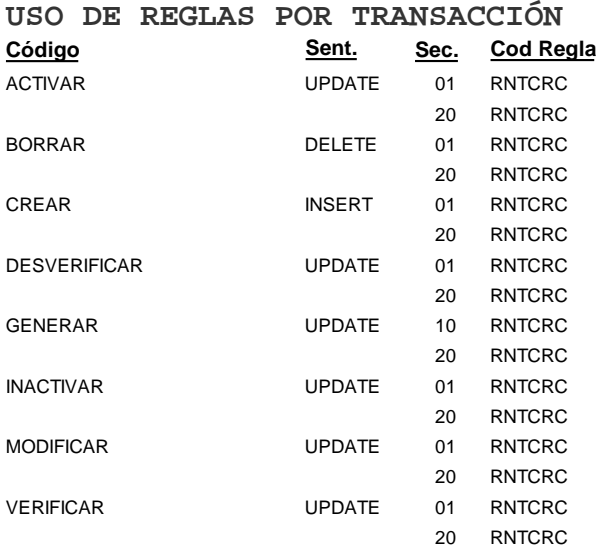

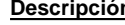

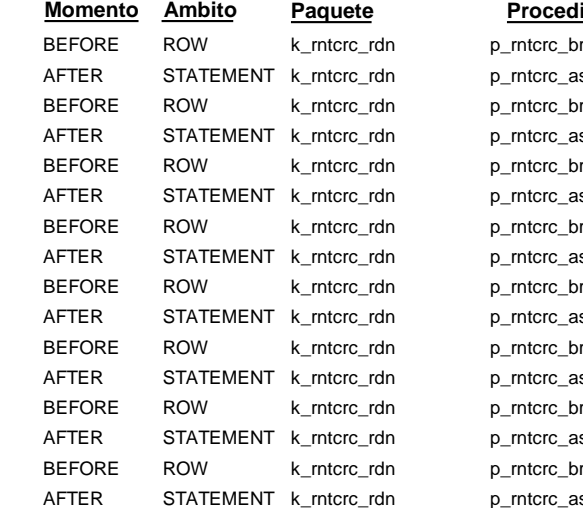

r\_activar s\_activar r\_borrar s\_borrar r\_crear s\_crear r\_desverificar s\_desverificar r\_generar s\_generar r\_inactivar s\_inactivar r\_modificar s\_modificar r\_verificar p\_rntcrc\_as\_verificar **imiento**